#### AutoFS on FreeBSD 6.x

An Automounting File System Implementation for FreeBSD

ADAM David Alan Martin, and Erez Zadok Stony Brook University

http://www.fsl.cs.sunysb.edu/

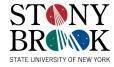

#### **About Me**

- ADAM David Alan Martin
  - Former Physics student
  - Majoring in Computer Science, and Applied Mathematics and Statistics
  - Long-time UNIX user
- Programming
  - Strong knowledge of C and many assembly languages
  - Interest in File Systems, boot loaders, device drivers, and lower-level programming
- FreeBSD
  - Recently (around 2003) started using FreeBSD
  - Even more recent (around 2006) FreeBSD Kernel programming

## Background

- Status Quo
  - Berkely Automounter
    - /usr/ports/sysutils/am-utils
    - Maintained by Erez Zadok
    - Uses SUN RPC based NFS simulation to behave like a filesystem.
      - NFS is slow. Bouncing off of userspace and RPC is even slower!
  - Alfred Perlstein made an AutoFS
    - Legal issues caused this to be abandoned
    - Erez Zadok got involved and AutoFS became a GSoC for 2006.

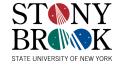

## **Basics of Automounting**

- User makes a request to a file (which is unavailable)
- An interception layer interprets this request, and causes the user process to block
  - A. The automounter is instructed to mount a file system
  - B. The automounter mounts the file system
  - The automounter notifies the interception layer of successful mount
- The interception layer unblocks the process and it goes on its way.

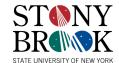

## **AM-UTILS Automounting**

- Uses NFS emulation to simulate a file system for mount point services
  - RPC services for NFS are slow and baroque
  - NFS emulation opens possible security risks
  - NFS emulation causes a massive number of context switches for each RPC call
    - User->Kernel and Kernel->User transitions for each RPC "packet"
  - AMD cannot mount directly to the provided file system: "Magic" symlinks provide redirection evil.
    - A "hole" exists where accesses to the file systems can occur outside of the Automounter framework.
  - AMD's NFS emulation makes it incredibly portable, however.

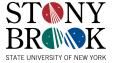

## AM-UTILS Replacements

- Sun AutoFS for Solaris
  - Implemented in-kernel, communicates with the AMD automounter (or others)
    - Serialized mounting behavior
- Linux AutoFS
  - Implemented in kernel, communicates with a Linux specific automounter
    - This automounter is very buggy, and crash prone
    - This automounter can hang the entire kernel, if it crashes
- KDE's HAL mechanisms
  - Not a true file system, but provides automount like facilities via the GUI backends.
  - Very user intuitive and friendly
    - Provides a Win32 like experience with respect to removable data storage.

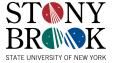

# Shortcomings of these Replacements

- Most kernel automount layers lack many useful features and capabilities
  - The automount daemon is not restartable
    - Crashing or stalling the automount daemon can cause parts of the system to wedge
  - The automount system can only handle one mount request at a time, in a serialized fashion
- KDE's HAL is not a proper file system interface: It requires the of parts of KDE
  - It does not interact well with shell scripts, and other tools.
  - The HAL is not useful for complex network file system automounter setups.

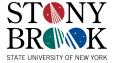

#### AutoFS for FreeBSD

- Google Summer of Code Project 2006
  - Benno Rice mentored
  - Erez Zadok advised
  - Alfred Perlstein has been very encouraging
- AutoFS for FreeBSD implements a protocol design for automounter file systems which solves many of the problems in previous automounter file systems.

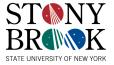

#### New AutoFS Features

- Restartable protocol
  - Filesystem mount states are cached by the AutoFS kernel code, to be reported to user processes, when needed for restart.
  - Crashing AMD does not have to wedge the system anymore.
- Asynchronous mount request handling
  - Mounts can be done in parallel, and reported as completed in any order (regardless of the order of requests.)
  - Processes do not have to wait for slow mounts, just because they "asked" for a resource too late. (You're not stuck in traffic behind the slow car.)

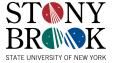

#### More Features

- Lightweight protocol
  - The protocol thus far only defines some 8 major commands
    - This makes it easy to implement for clients
  - The protocol command space is largely undefined leaving plenty of room for expansion
- Automounter session tracking lets the AutoFS permit direct mounting of filesystems.
  - No more magic symlink forest
  - No more backdoor to the mount path

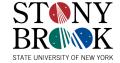

### Basic Protocol Commands (AutoFS)

- Commands AutoFS can send to AMD
  - Request Mount
    - Request Unmount (variant of mount request)
    - Other requests can be pooled here?
  - Greeting
    - Sends mount state to client daemon on connection
  - Mount modification response
    - Inform Automounter of the new state of mount settings, after a change request
  - Acknowledge
    - Sent to complete protocol transactions

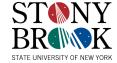

### Basic Protocol Commands (AMD)

- Commands AMD can send to AutoFS
  - Mount Done
    - Also reports unmount done
    - Can be extended to handle reporting for other requests
  - Hello
    - Initializes an AutoFS session
  - Greeting Response
    - Passes to AutoFS any extra mount management information AMD would like to send
  - Modify Mounts
    - AMD can request that AutoFS change its mount management information at any time this way
  - Acknowledge
    - Used to note the end of an AMD initiated transaction

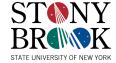

# Putting It Together

- AutoFS Components
  - File system interface
  - Protocol channel interface
  - Protocol handler
  - Timer expiry mechanism
  - Shared data amongst all these components
- AutoFS's kernel module implements many things
  - Device Driver
  - File system
  - Kernel thread
  - Protocol endpoint

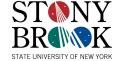

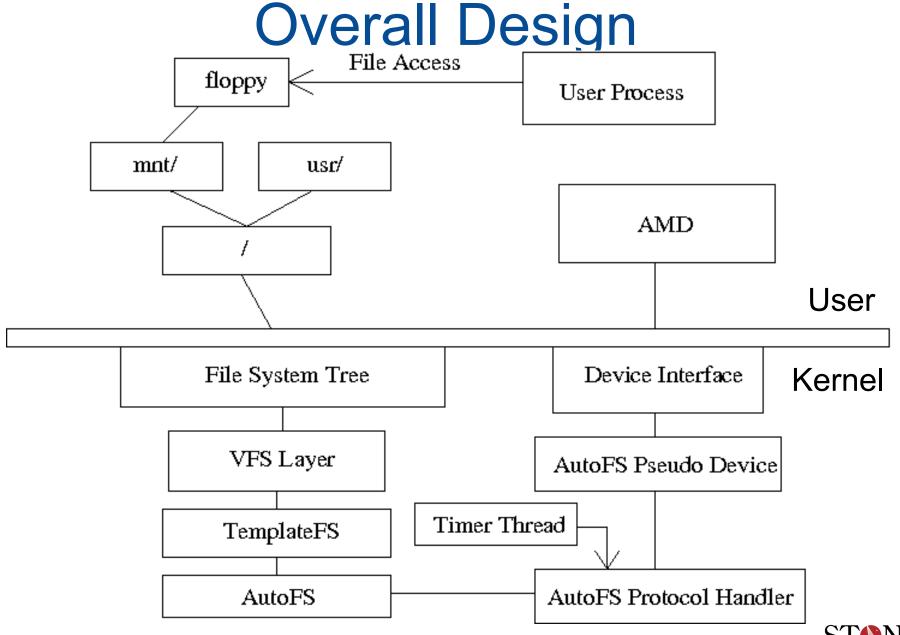

## What is this "TemplateFS" I see?

- FreeBSD provides a very rich VFS mechanism for implementing all kinds of file systems.
  - Unfortunately this layer is not very friendly for "virtual" or "synthetic" file systems with no backing store
    - procfs
    - linprocfs
    - linsysfs
    - Many others are also in this category
  - Fortunately, procfs, and linprocfs share a common code library: pseudofs.

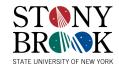

#### **Pseudofs**

- Written by DES
- Found in src/sys/fs/pseudofs
- Provides an interface for making a static synthetic file system
  - Provides hooks for handling many vnop calls on any "file" and some vfsop calls as well.
    - Procfs and linprocfs use this to implement things like /proc/1/cmdline functionality.
    - Linsysfs uses it for similar configuration reporting.
- Pseudofs does all the dirty work of managing memory and interfacing with the VFS
  - Client code works with simple pseudofs structures and can create or delete files in the tree with ease.

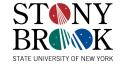

#### What Pseudofs Needed

- Pseudofs lacked the ability to trap the vfs\_lookup chain of events
  - A file system paradigm which mounts on lookup needs this
- Pseudofs lacked the ability to create nonstatic client file systems
  - A single global AutoFS mount is insufficient for the goals of a proper automounter system
- Because pseudofs was not able to have multiple instances of a client file system, associating file system state to a pseudofs is difficult.

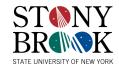

## **Enter TemplateFS**

- TemplateFS is a code fork of pseudofs created originally for convenience
  - Repatching src/sys/fs/pseudofs with my changes after cvs updates to the main source tree was troublesome
    - The changes would break procfs and linprocfs making buildworld and buildkernel difficult
    - AutoFS required this hacked pseudofs to function
  - Setting pseudofs to compile as a module would help, but as I kept changing the hacks to pseudofs, I had to rebuild this module, in a privileged directory

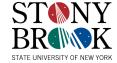

## Future of TemplateFS

- TemplateFS's capabilities diverge enough from pseudofs to warrant a fork, unless procfs and linprocfs are altered to suit these changes.
- Someone more familiar with the procfs and pseudofs code might want to take over the TemplateFS work.
- AutoFS only requires TemplateFS's added feature set -- it is strictly separated from TemplateFS.

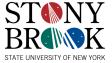

#### **AutoFS Protocol Transactions**

- All transactions are tagged with a "Transaction ID" to facilitate asynchronous responses
  - "TID"s can be as simple as time stamps
  - Nearly all transactions begin with the AutoFS
    - TID spoofing or collisons aren't serious issues.
    - Userspace TIDs are allocated a separate portion of the TID space (High bit set)
- Transactions can be "interlaced"

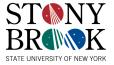

## Sample Initial Transaction

- AMD says "Hello" to AutoFS
  - AMD requests to communicate a protocol version
- AutoFS responds with "Greeting"
  - Tells AMD what version of the protocol it uses
    - Version N+1 is a strict superset of N.
    - Both parties use the lower protocol version requested.
  - Tells AMD what the current AutoFS state is
    - Mounted file systems
    - Managed paths
- AMD responds with "Greeting Response"
  - Tells AutoFS what file system changes it would like to make
- AutoFS responds with "Modify Mounts Acknowledge"
  - Tells AMD what file system changes were made

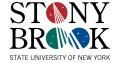

## Sample Mount Transaction

- User accesses a resource in an unmounted file system
  - "wine /mnt/floppy/virus.exe" for example
- AutoFS receives the vfs\_lookup() request for "floppy/virus.exe"
  - Because "virus.exe" lives in "floppy/"
    AutoFS signals AMD to mount "/mnt/floppy"
  - AutoFS blocks the "wine" process, but lets all AMD's children through.

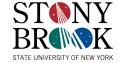

### Sample Mount Transaction (cont.)

- AMD runs "mount /dev/fd0 /mnt/floppy", with AMD's session ID, to pass through the block.
  - AMD Notifies AutoFS when the mount is done (Mount completed command.)
- AutoFS unblocks processes on "/mnt/floppy"
  - AutoFS also unblocks all stopped processes on "/mnt/floppy" (Including "wine")
  - AutoFS also adds an expiry for "/mnt/floppy"
- AutoFS sends an "Acknowledge" to AMD, ending the transaction
  - When the expiry occurs, AutoFS sends an unmount request.
  - Unmount occurs in roughly the same set of steps.

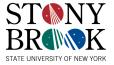

6/18/07

#### Mount/Unmount Failures

#### Mount

- All currently blocked processes are unblocked
- They eventually hit an ENOENT condition
- AutoFS keeps the file system marked unmounted
  - Facilitates future mount attempts

#### Unmount

- Usually unmount failures are EBUSY conditions
- AutoFS will just acknowledge
- AutoFS keeps the file system mounted
  - This keeps things functioning correctly
- AutoFS also resets the expiry timer
  - Facilitates future unmount attempts

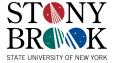

## Other Components

- TemplateFS
  - In perforce alongside the AutoFS code
- Mount\_autofs
  - In perforce alongside the AutoFS code
- Afsconfig
  - In perforce alongside the AutoFS code
  - Used to configure the AutoFS system
    - Create multiple AutoFS sessions:
      - /mnt
      - /net
      - /homes
      - /servers
    - These sessions maintain their own state.

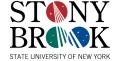

## AMD Changes to Make

- Adding a protocol handler for FreeBSD AutoFS
- Making AutoFS talk to /dev/autofs%d instead of over RPCs
- These changes will help other OSes if my AutoFS is ported or rewritten for them.
- Changes to AM-Utils need to get to FreeBSD somehow

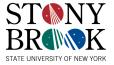

#### AMD Modifications

- AM-Utils is in ports -- Modifying the main tree will propogate these changes to FreeBSD
  - AM-Utils is maintained by my advisor, Erez Zadok
- AM-Utils could be brought into src/contrib
  - A simpler automounter could be written for stock FreeBSD
  - AM-Utils is very complex, but very powerful

## Closing Thoughts

- AutoFS for FreeBSD can help it to get a competitive edge among other FOSS operating systems.
- AutoFS protocol is very simple, making future changes and re-implementations simple
  - The protocol helps to solve many of the issues with earlier automounter systems
- AutoFS is in perforce -- It should be in future FreeBSDs

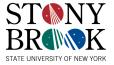

## Special Thanks

- Erez Zadok FSL Advisor and Lead Researcher
- Benno Rice GSoC Mentor
- Alfred Perlstein Original FreeBSD AutoFS work, and encouragement
- Robert Watson Advice and assistance in the early stages and encouragement
- Murray Stokely For introducing me to everyone important at NYCBSDCon
- The entire FreeBSD community For making me feel welcome, and anyone's assistance that I may have overlooked

## Questions

• Thank you for your interest in AutoFS.

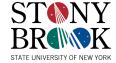